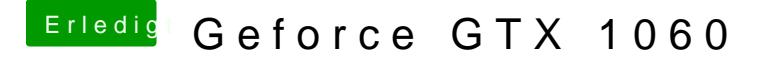

Beitrag von Mocca55 vom 14. August 2018, 10:30

Ja im Clover Configurator öffnen

Nvidiaweb anhaken und Inject nvidia aktivieren

außerdem sollte dein nvram funktionieren.

Gruß Mocca55